### **AES256 IP Core**

August 29, 2022 **Product Specification** Rev1.02

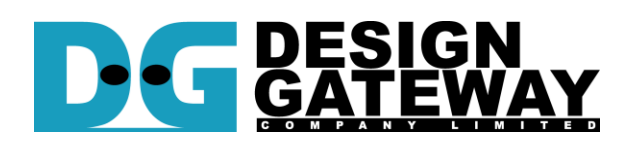

# **Design Gateway Co.,Ltd**

E-mail: ip-sales@design-gateway.com URL: design-gateway.com

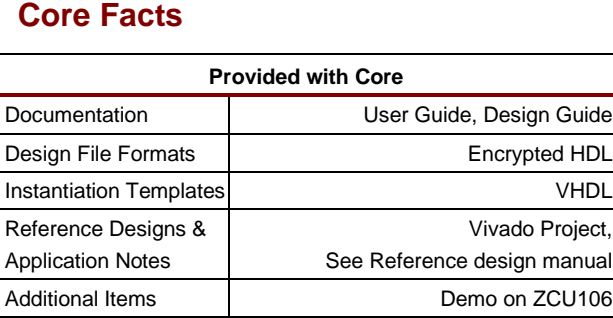

**Support**

Support Provided by Design Gateway Co., Ltd.

### **Features**

- Support AES ECB mode standard.
- Support 256-bit key size.
- Support input data width128-bit.
- Throughput rate at 8.53 Mbits/MHz.
- Speed up to 4.26 Gbps @500MHz.
- 128-bit data calculation time is constant at 15 clock cycles

#### **Table 1: Example Implementation Statistics for Encryption**

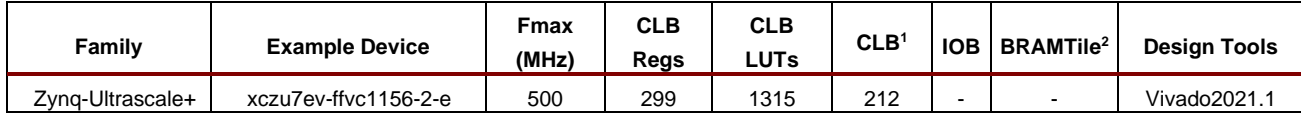

#### **Table 2: Example Implementation Statistics for Decryption**

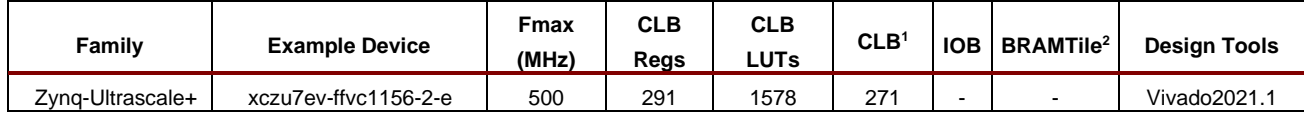

Notes:

1) Actual logic resource dependent on percentage of unrelated logic

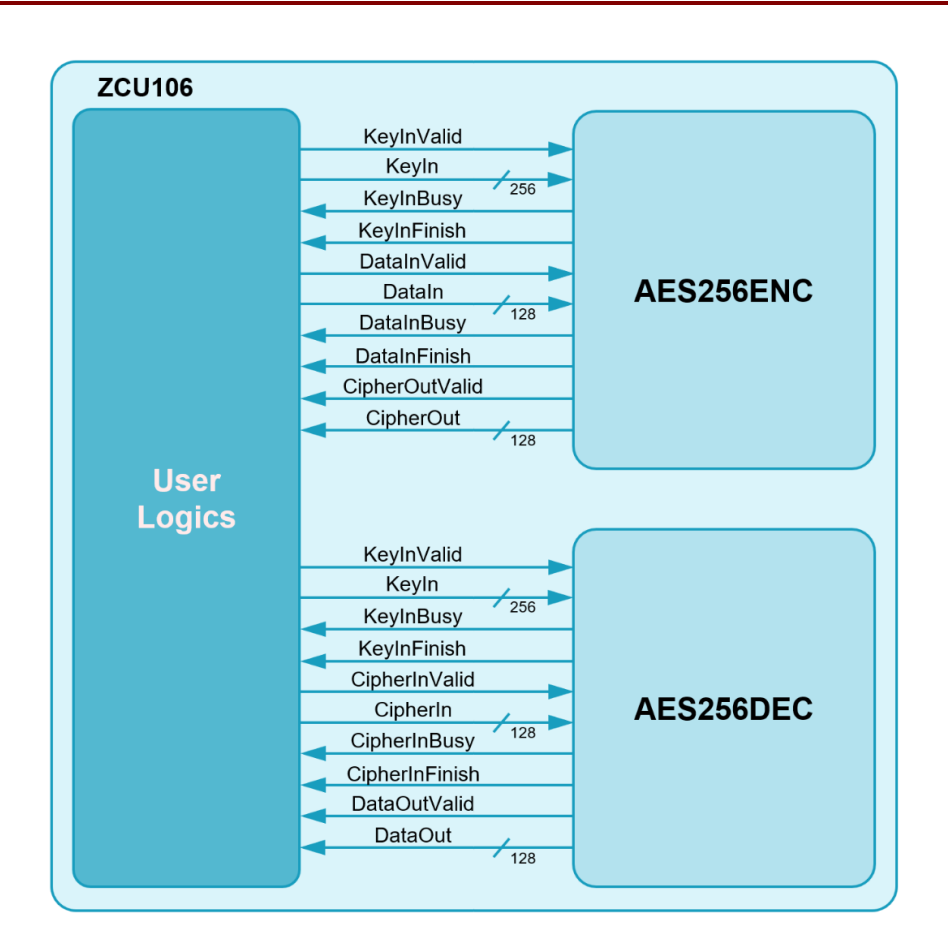

**Figure 1: Block Diagram**

### <span id="page-1-0"></span>**General Description**

AES256 IP Core (AES256IP) implement the advanced encryption standard (AES) algorithm which is widely used in many applications like file encryption, processor security, and secure file transfer protocol.

AES is a symmetric block cipher algorithm of the Rijndael family. Please find more details in the Federal Information Processing Standards Publication (FIPS PUB) 197.

AES256IP is consisted of AES256ENC module, that is encryption module and AES256DEC module, that is decryption module as shown in [Figure 1.](#page-1-0)

# **Functional Description**

### **1. AES256ENC**

# **Table 3: Interface signals of AES256ENC**

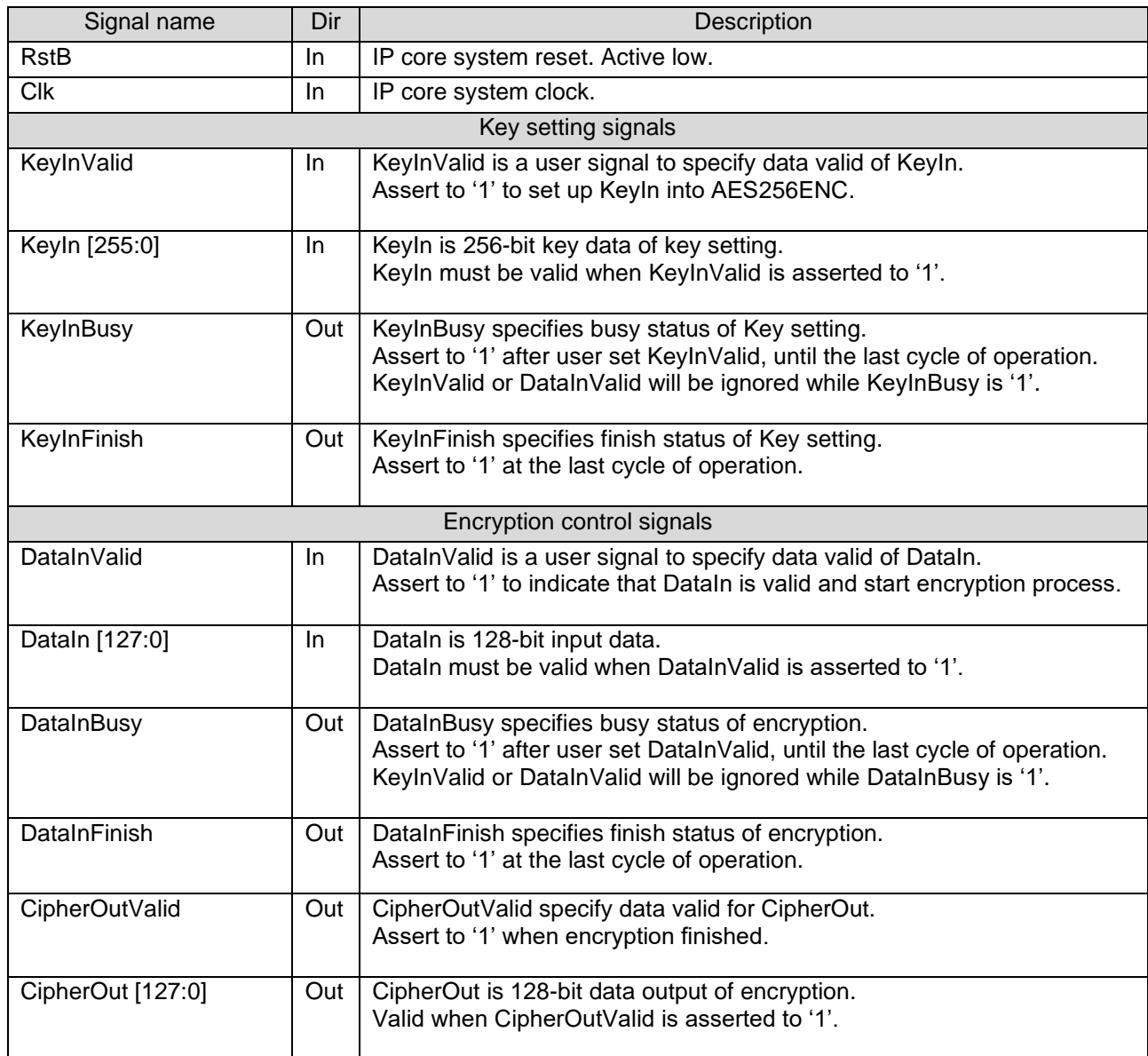

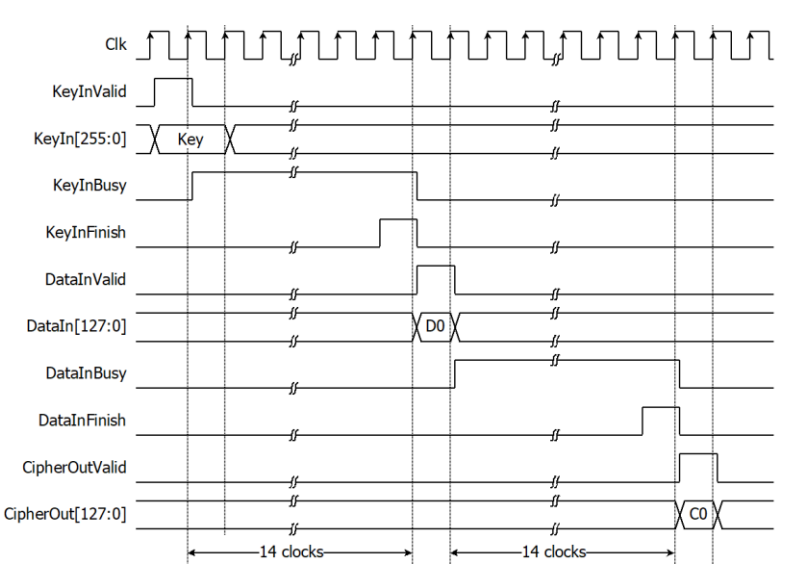

**Figure 2: AES256ENC operation timing diagram**

<span id="page-3-0"></span>AES256ENC operation is as simple as 2 steps to use as below.

#### **1.1. Key setting**

Key setting is the first step to use AES256ENC. As shown in [Figure 2,](#page-3-0) AES256ENC is started key setting process when KeyInValid='1' and takes 14 clocks cycles to finish the process (KeyInBusy='0'). After that, this KeyIn is used for every encryption and can be changed via KeyInValid is asserted to '1'.

#### **1.2. Encryption control**

As shown in [Figure 2.](#page-3-0) After key setting, AES256ENC starts the process when DataInValid='1'. DataInBusy is set to be '1' in next cycle and wait for 14 clock cycles, Process will finish when DataInBusy is set to be '0'. After that, Encrypted data is set to CipherOut [127:0] signal while CipherOutValid signal is set to be '1'.

For the best performance of encryption process, [Figure](#page-3-1) 3 shows the timing diagram of continuous and pipelining encryption. User can used DataInFinish signal to generate DataInValid in the next cycle for start next encrytion.

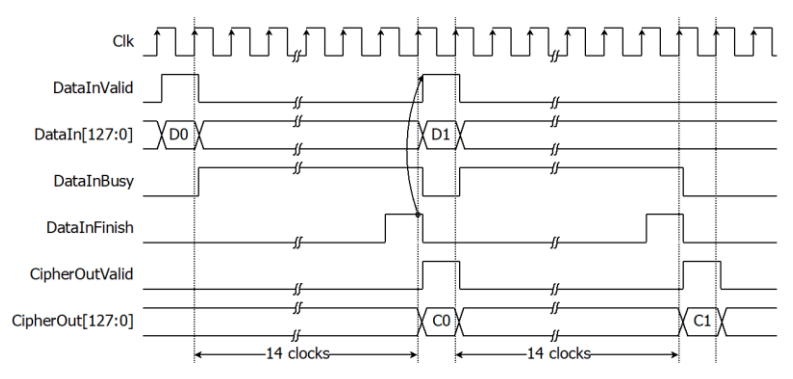

<span id="page-3-1"></span>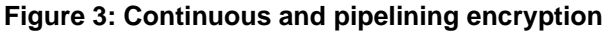

# **2. AES256DEC**

### **Table 4: Interface signals of AES256DEC**

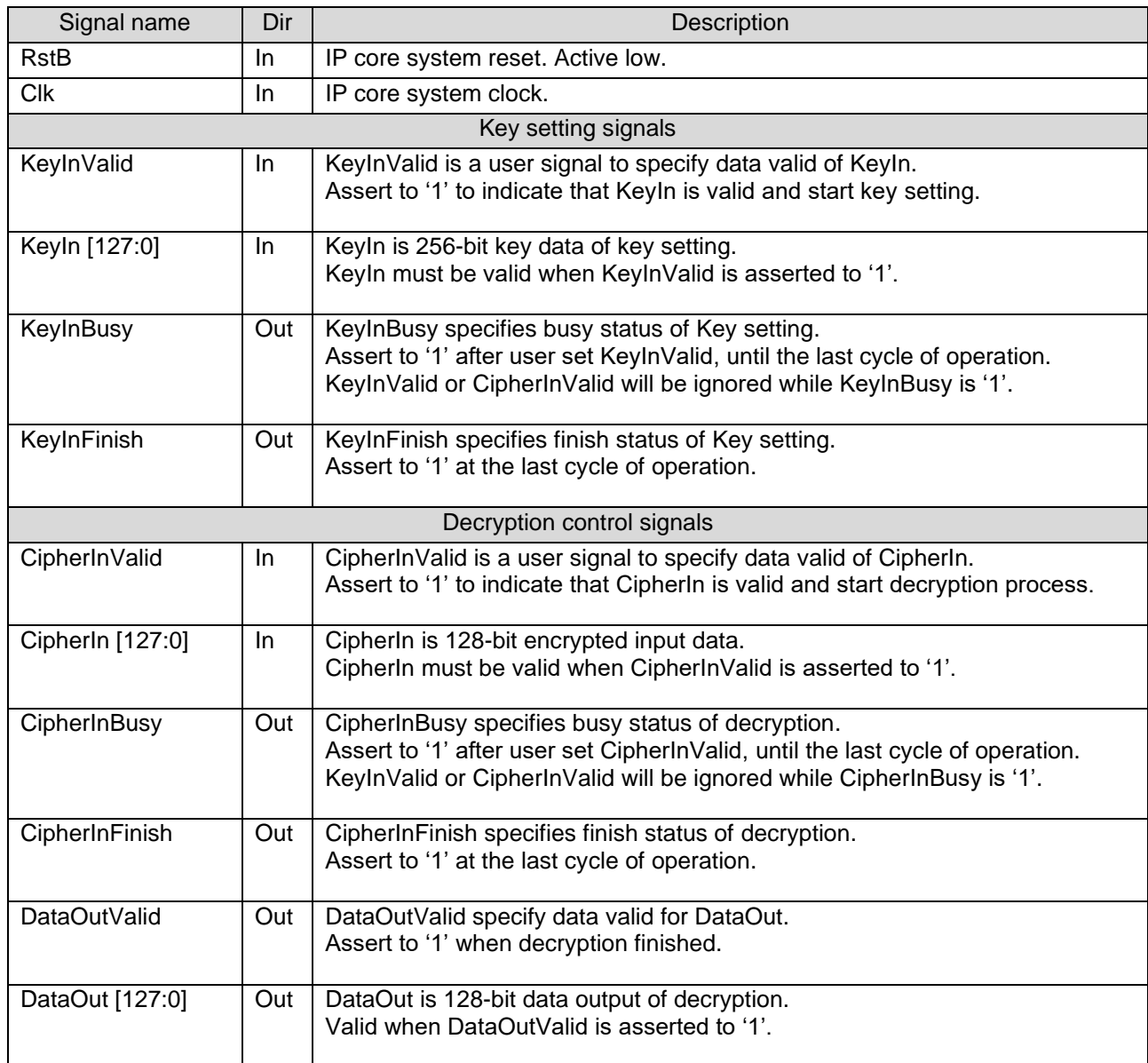

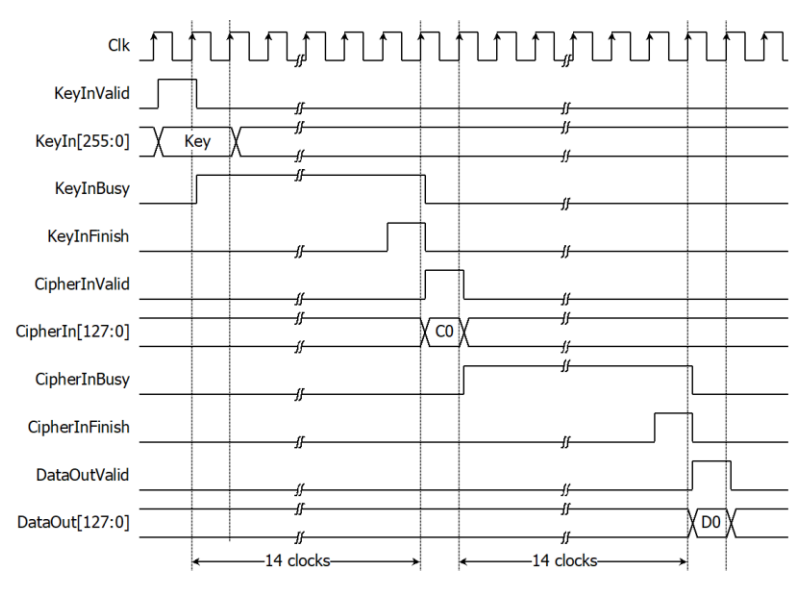

**Figure 4: AES256DEC operation timing diagram**

<span id="page-5-0"></span>AES256DEC operation is as simple as 2 steps to use as below.

#### **2.1. Key setting**

Key setting is the first step to use AES256DEC. As shown in [Figure 4,](#page-5-0) AES256DEC is started key setting process and takes 10 clocks cycles to finish the process (KeyInBusy='0'). After that, this KeyIn is used for every decryption and can be changed via KeyInValid is asserted to '1'.

#### **2.2. Decryption control**

As shown in [Figure 4.](#page-5-0) After key setting, AES256DEC starts the process when CipherInValid='1'. CipherInBusy is set to be '1' in next cycle and wait for 10 clock cycles, Process will finish when CipherInBusy is set to be '0'. After that, decrypted data is set to DataOut[127:0] signal while DataOutValid signal is set to be '1'.

For the best performance of decryption process, [Figure 5](#page-5-1) shows timing diagram of continuous and pipelining decryption. User can used CipherInFinish signal to generate CipherInValid in the next cycle for start next decryption.

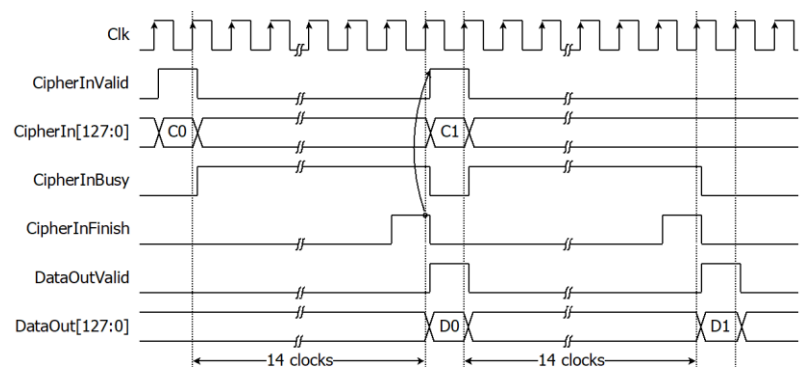

<span id="page-5-1"></span>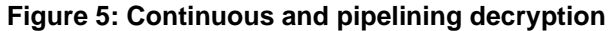

### **Verification Methods**

AES256 IP Core functionality were verified on real board design by using ZCU106 Evaluation Board.

### **Recommended Design Experience**

The user must be familiar with HDL design methodology to integrate this IP into system.

### **Ordering Information**

This product is available directly from Design Gateway Co., Ltd. Please contact Design Gateway Co., Ltd. For pricing and additional information about this product using the contact information on the front page of this datasheet.

### **Revision History**

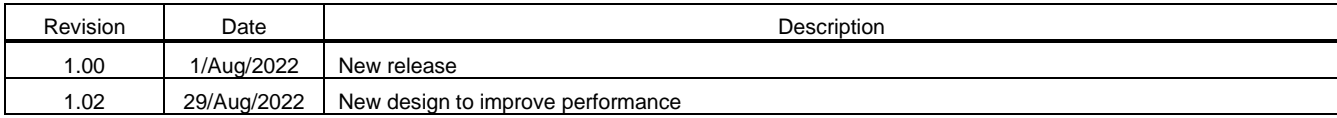